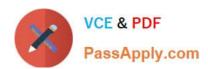

# 1Z0-1015<sup>Q&As</sup>

Oracle Incentive Compensation Cloud 2018 Implementation Essentials

# Pass Oracle 1Z0-1015 Exam with 100% Guarantee

Free Download Real Questions & Answers PDF and VCE file from:

https://www.passapply.com/1z0-1015.html

100% Passing Guarantee 100% Money Back Assurance

Following Questions and Answers are all new published by Oracle
Official Exam Center

- Instant Download After Purchase
- 100% Money Back Guarantee
- 365 Days Free Update
- 800,000+ Satisfied Customers

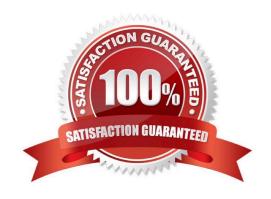

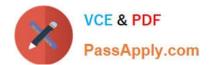

#### **QUESTION 1**

An expression is to be set up so that if the transaction amount is greater than 1000, the expression should return the string `MORE\\'; if the transaction amount is less than 1000, it should return the string \\'LESS\\'; and if the transaction amount is equal to 1000, It should return the string \\'EQUAL\\'.

Which three options can be used to set this expression up to accurately give the desired output?

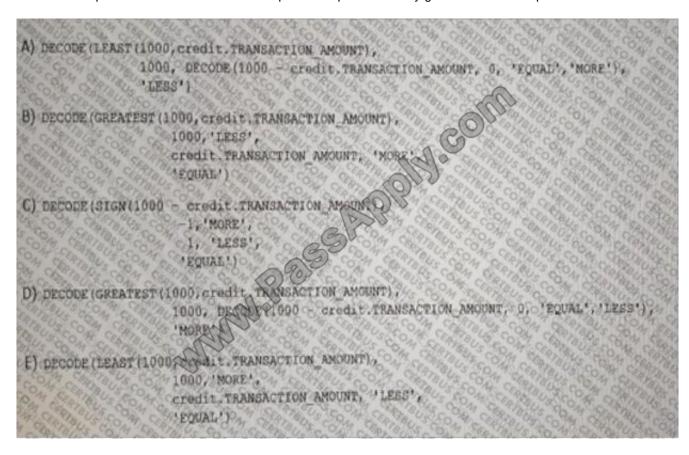

- A. Option A
- B. Option B
- C. Option C
- D. Option D
- E. Option E

Correct Answer: BD

#### **QUESTION 2**

A customer wants to credit one of its sales managers to receive direct credit for each sale in a particular state How can

# VCE & PDF PassApply.com

#### https://www.passapply.com/1z0-1015.html

2021 Latest passapply 1Z0-1015 PDF and VCE dumps Download

you accomplish this?

- A. Create a team credit rule for this state and assign the participant as a credit receive
- B. Create a direct credit rule, assign this participant as a credit receiver, and set \\'State\\' as a Qualifier.
- C. Create a rollup hierarchy rule and assign the participant as a credit receiver.
- D. Create a direct credit rule, assign all participants reporting to this participant as credit receivers, and set \\'State\\' as qualifier

Correct Answer: D

#### **QUESTION 3**

Which Oracle Sales Cloud and Incentive Compensation applications security construct controls what functions and data a user has access to?

- A. Security Profile
- B. Role
- C. Responsibility
- D. Job

Correct Answer: D

#### **QUESTION 4**

You want to move configuration from Development Instance to Production Instance. Which three entities can be moved by using out of the box

XML download and upload functionality?

- A. Credit Categories
- B. Pay Groups
- C. BU Parameter
- D. Analyst
- E. Payment Plans
- F. Classification Rules
- G. Credit Rules
- H. Compensation Plan
- I. Participant

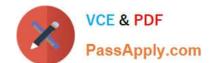

## https://www.passapply.com/1z0-1015.html

2021 Latest passapply 1Z0-1015 PDF and VCE dumps Download

Correct Answer: GHI

#### **QUESTION 5**

By using which method can a new participant be created In the Incentive Compensation application?

- A. manually in the UI
- B. using the Create Participant Web Service
- C. using the Import Participant process
- D. using the Create Participant task in Setup and Maintenance

Correct Answer: D

1Z0-1015 Study Guide

1Z0-1015 Exam Questions

1Z0-1015 Braindumps

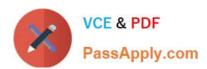

To Read the Whole Q&As, please purchase the Complete Version from Our website.

# Try our product!

100% Guaranteed Success

100% Money Back Guarantee

365 Days Free Update

**Instant Download After Purchase** 

24x7 Customer Support

Average 99.9% Success Rate

More than 800,000 Satisfied Customers Worldwide

Multi-Platform capabilities - Windows, Mac, Android, iPhone, iPod, iPad, Kindle

We provide exam PDF and VCE of Cisco, Microsoft, IBM, CompTIA, Oracle and other IT Certifications. You can view Vendor list of All Certification Exams offered:

https://www.passapply.com/allproducts

### **Need Help**

Please provide as much detail as possible so we can best assist you. To update a previously submitted ticket:

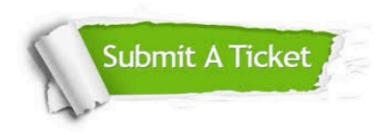

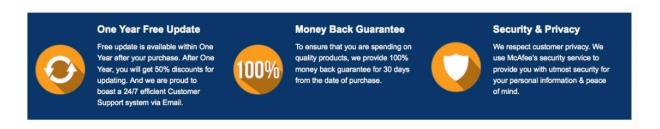

Any charges made through this site will appear as Global Simulators Limited.

All trademarks are the property of their respective owners.

Copyright © passapply, All Rights Reserved.